## **АЛГОРИТМ**

**действий при обращении через веб-Портал «электронного правительства» www.egov.kz для получения госуслуги «Апостилирование официальных документов, исходящих из судебных органов»** 

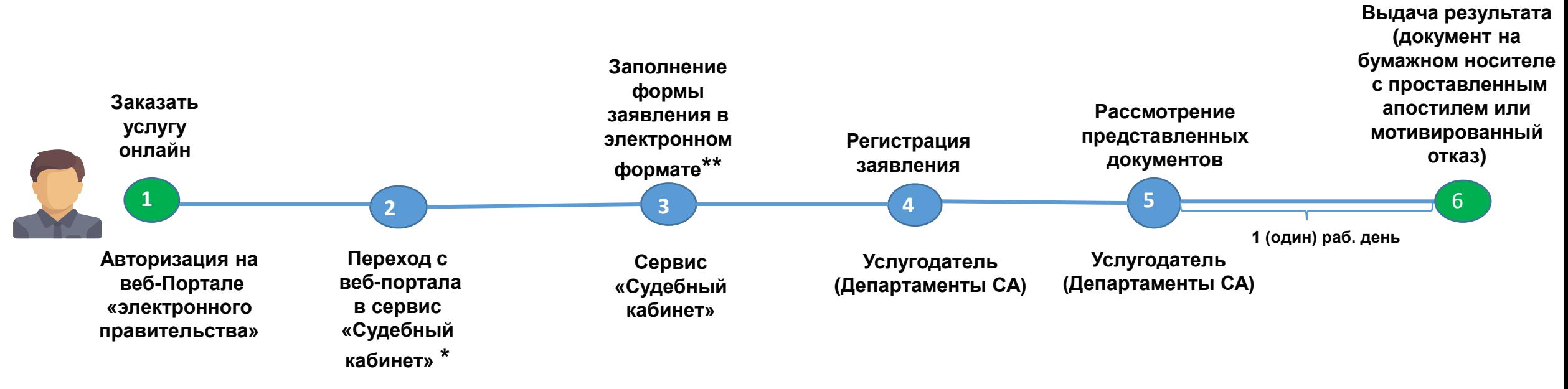

## **ПЕРЕЧЕНЬ ДОКУМЕНТОВ:**

- электронное заявление, удостоверенное электронной цифровой подписью услугополучателя;

- электронная копия документа, представленного для проставления апостиля;

- электронная копия документа, подтверждающего оплату в бюджет государственной пошлины (за исключением случаев оплаты через ПШЭП);

- электронная копия документа, подтверждающая смену фамилии, имени, отчества (при его наличии) услугополучателя (если смена была зарегистрирована после 2008 года на территории Республики Казахстан, документ истребуется из соответствующих информационных систем).

\* Необходимо предварительно зарегистрироваться в сервисе «Судебный кабинет»

\*\* Нужно выбрать получателя - судебный орган, ввести данные о судебном документе, информацию об оплате и прикрепить к заявлению необходимые документы для апостилирования.